# django

#### Writing reusable applications

James Bennett

DjangoCon, Mountain View, CA, September 6, 2008

The extended remix!

# The fourfold path

**→** Do one thing, and do it well. **→ Don't be afraid of multiple apps.** → Write for flexibility. → Build to distribute.

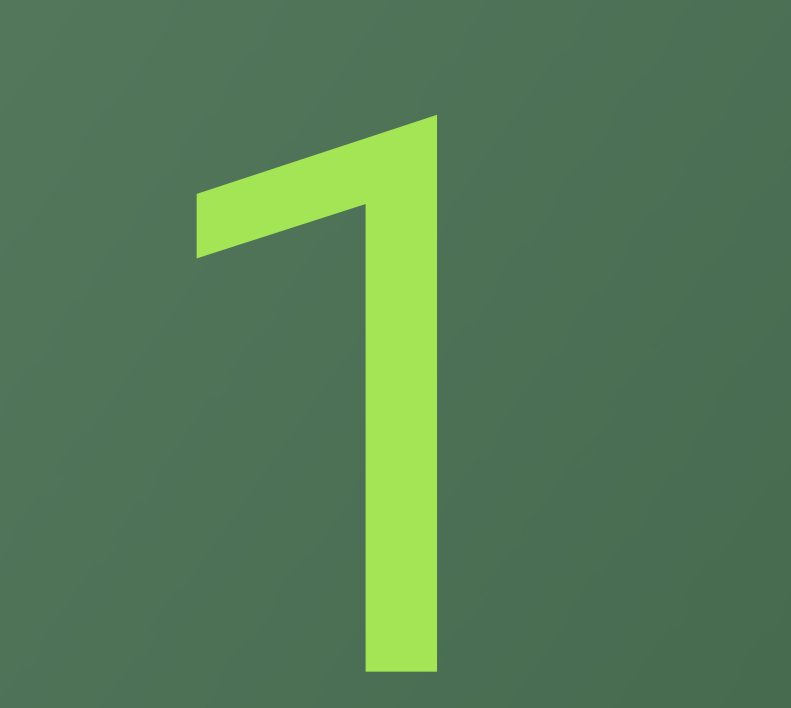

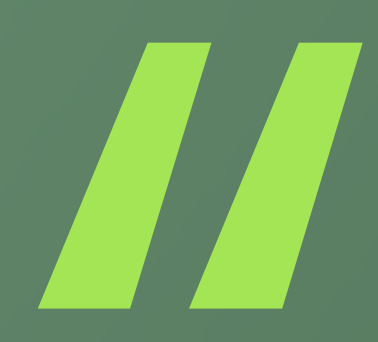

#### Do one thing, and do it well.

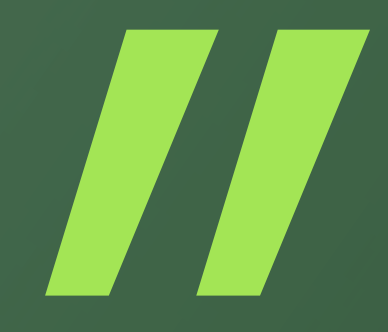

-- The UNIX philosophy

Application == encapsulation

# Keep a tight focus

→ Ask yourself: "What does this application do?"

Answer should be one or two **short** sentences

### Good focus

→ "Handle storage of users and authentication of their identities."

Allow content to be tagged, del.icio.us style, with querying by tags."

→ "Handle entries in a weblog."

### Bad focus

 $\rightarrow$  "Handle entries in a weblog, and users who post them, and their authentication, and tagging and categorization, and some flat pages for static content, and..."

 $\rightarrow$  The coding equivalent of a run-on sentence

# Warning signs

- → A lot of very good Django applications are very small: just a few files
- $\rightarrow$  If your app is getting big enough to need lots of things split up into lots of modules, it may be time to step back and re-evaluate

# Warning signs

- → Even a lot of "simple" Django sites commonly have a dozen or more applications in INSTALLED\_APPS
- If you've got a complex/feature-packed site and a short application list, it may be time to think hard about how tightlyfocused those apps are

Case study: user registration

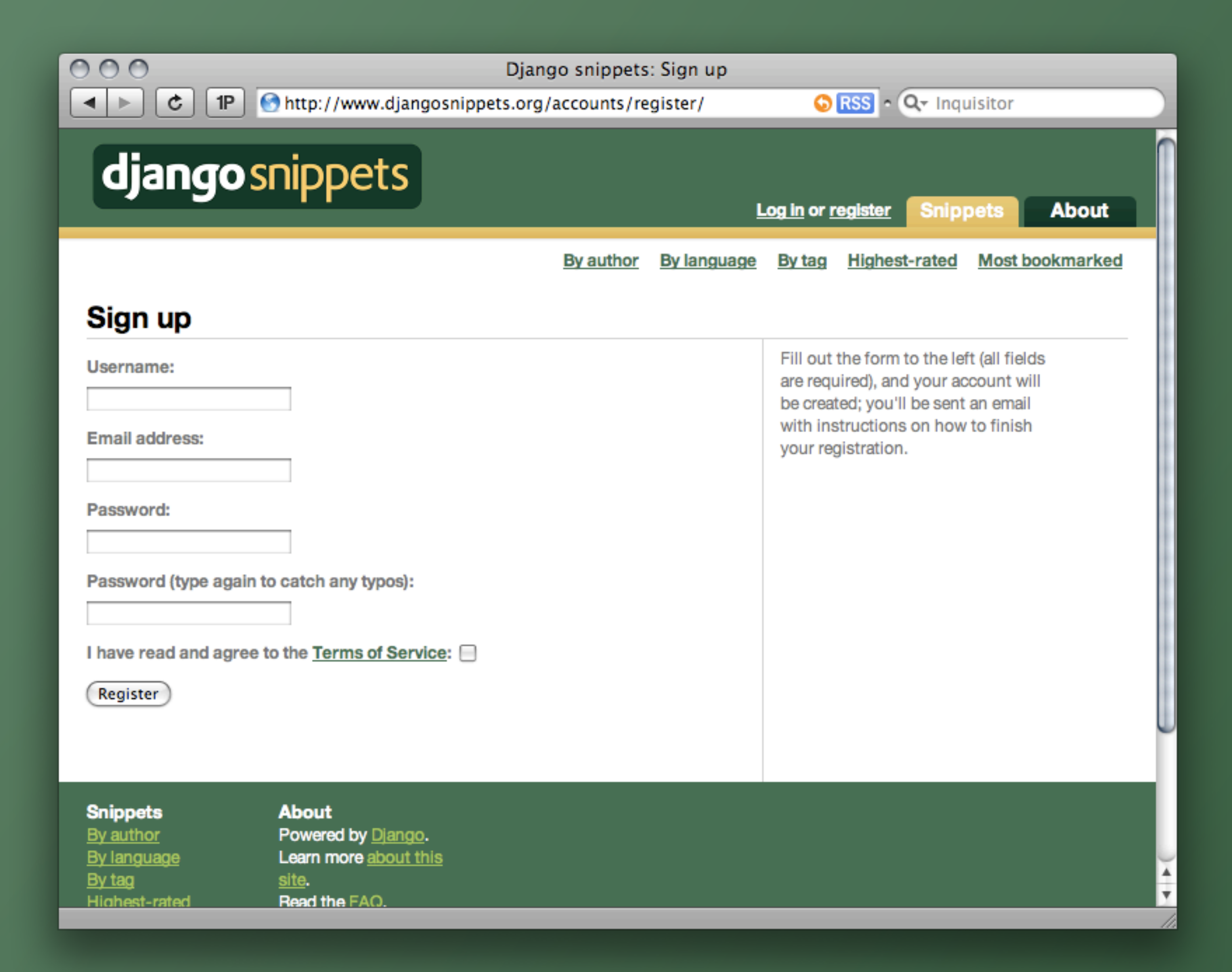

#### Features

→ User fills out form, inactive account created → User gets email with link, clicks to activate **→ And that's it** 

## User registration

**→ Different sites want different information** → Different types of users  $\rightarrow$  Different signup workflow  $\rightarrow$  Etc., etc.

Some "simple" things aren't so simple.

Approach features skeptically

## Should I add this feature?

- → What does the application do?
- $\rightarrow$  Does this feature have anything to do with that?
- → No? Guess I shouldn't add it, then.

Top feature request in django-registration: User profiles

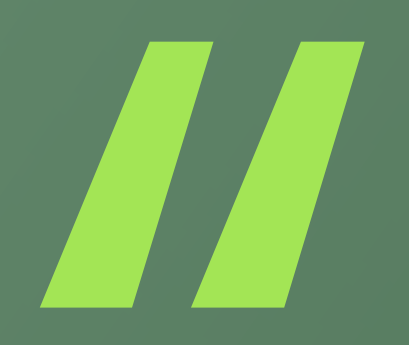

#### What does that have to do with user registration?

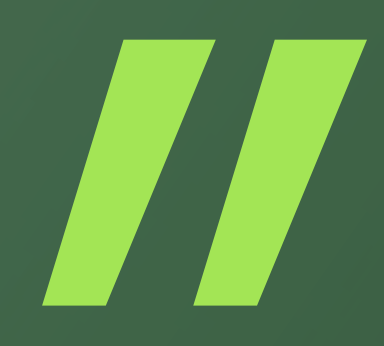

-- Me

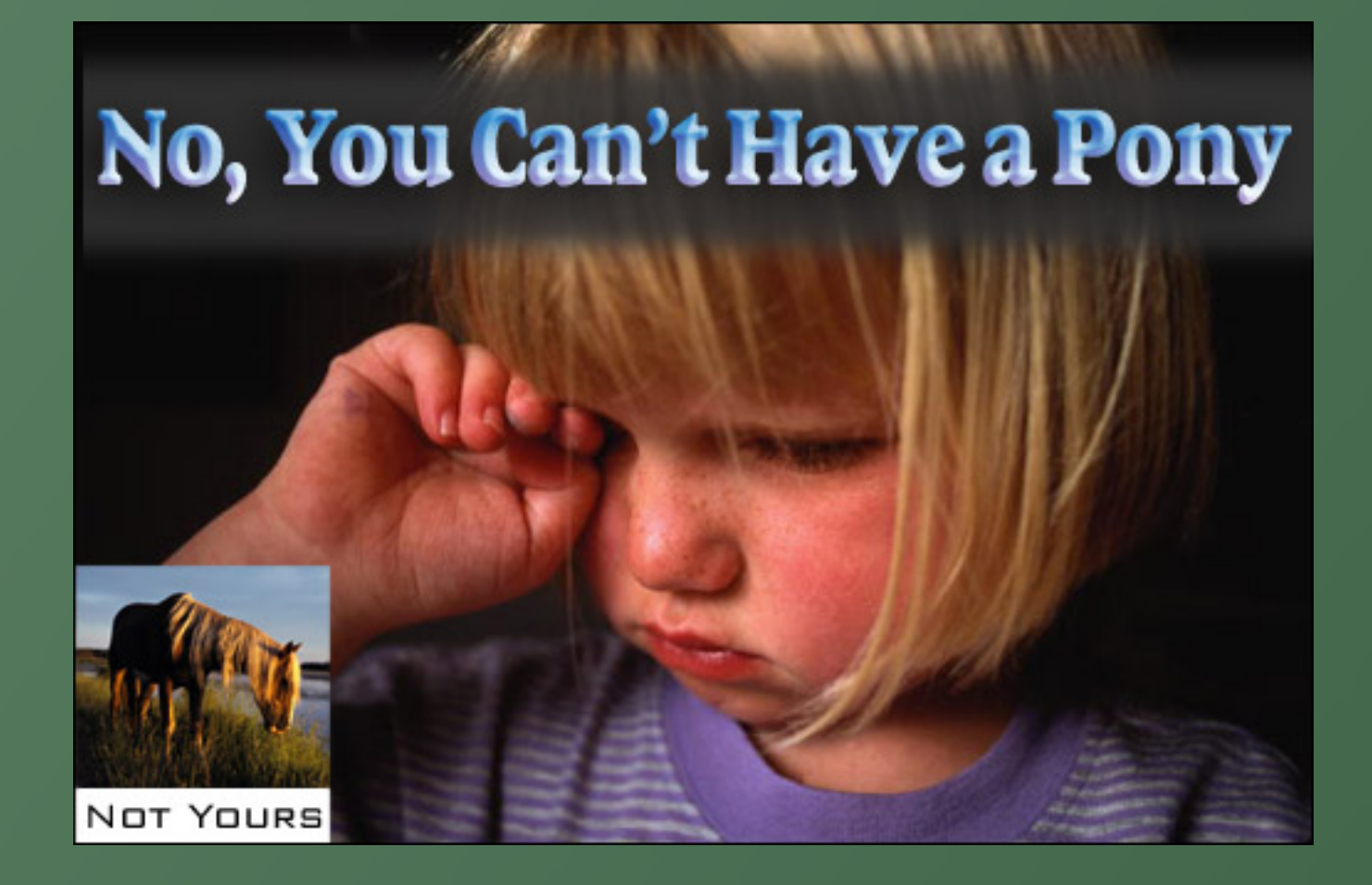

The solution?

django-profiles

**→ Add profile → Edit profile** → View profile And that's it.

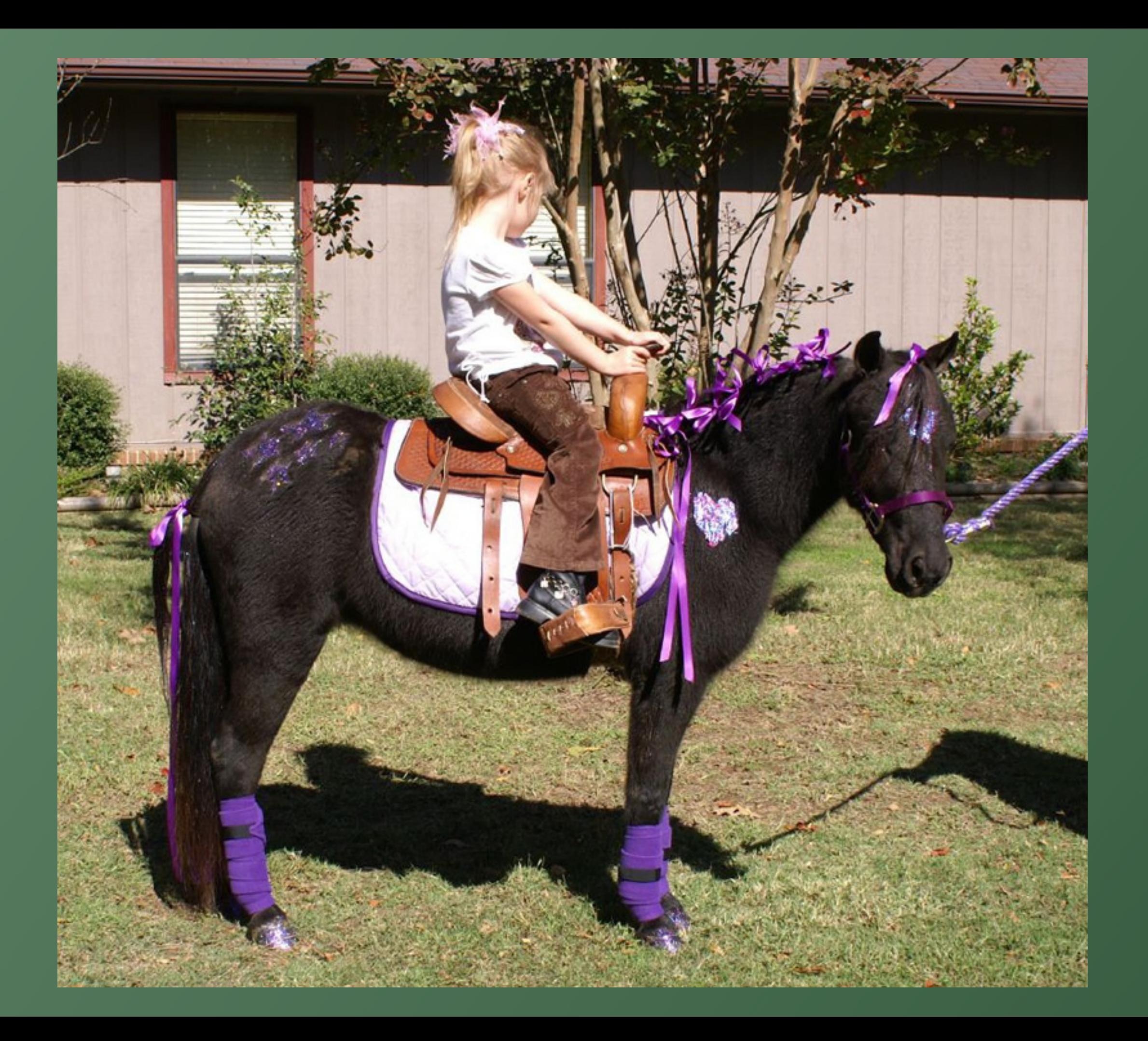

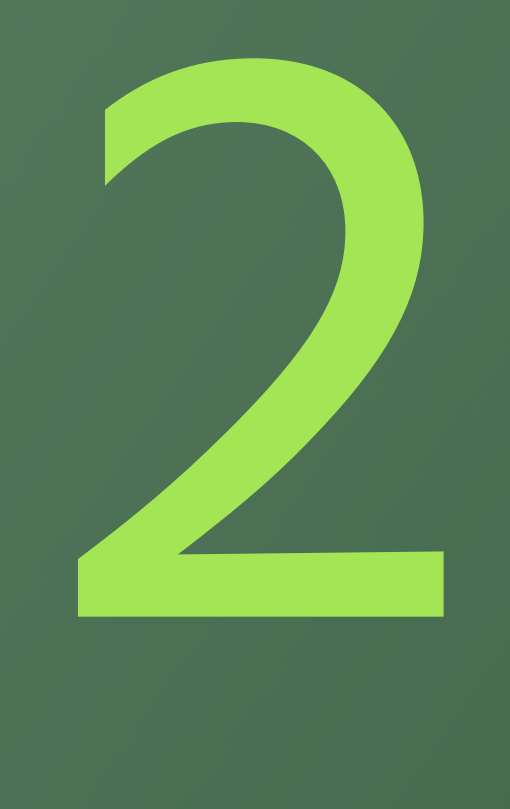

Don't be afraid of multiple apps

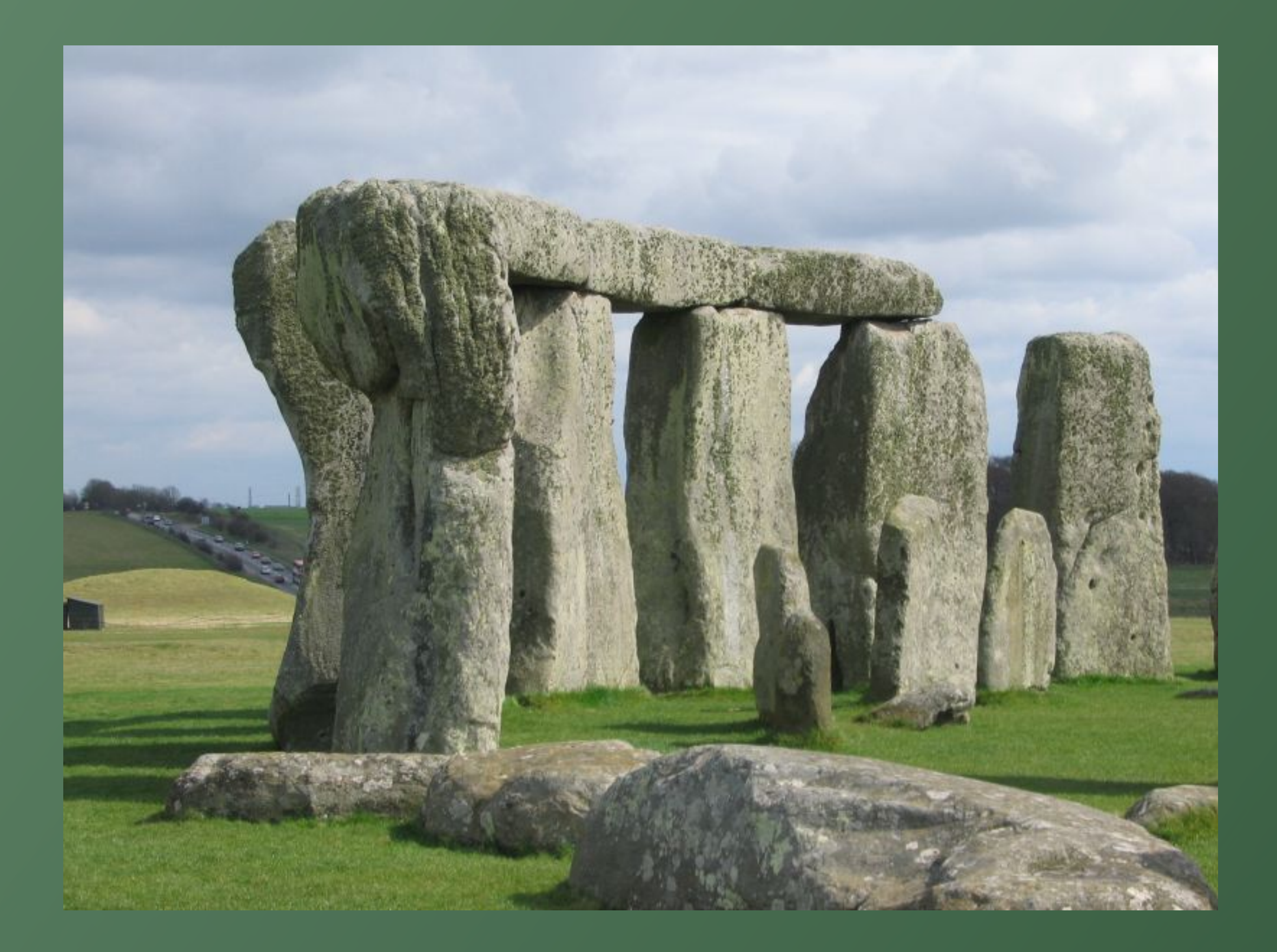

### The monolith mindset

 $\rightarrow$  The "application" is the whole site Re-use is often an afterthought

- $\rightarrow$  Tend to develop plugins that hook into the "main" application
- $\rightarrow$  Or make heavy use of middleware-like concepts

# The Django mindset

Application == some bit of functionality Site == several applications → Tend to spin off new applications liberally

# Django encourages this

- Instead of one "application", a list: INSTALLED\_APPS
- **→ Applications live on the Python path, not** inside any specific "apps" or "plugins" directory
- ◆ Abstractions like the Site model make you think about this as you develop

# Should this be its own application?

- $\rightarrow$  Is it completely unrelated to the app's focus?
- $\rightarrow$  Is it orthogonal to whatever else I'm doing?
- → Will I need similar functionality on other sites?
- → Yes? Then I should break it out into a separate application.

### Unrelated features

- → Feature creep is tempting: "but wouldn't it be cool if..."
- → But it's the road to Hell
- → See also: Part 1 of this talk

I've learned this the hard way

# djangosnippets.org

**→ One application**  $\rightarrow$  Includes bookmarking features  $\rightarrow$  Includes tagging features  $\rightarrow$  Includes rating features

# Should be about four applications

So I wrote a book telling people not to do what I did
# Page 210, in case you were wondering.

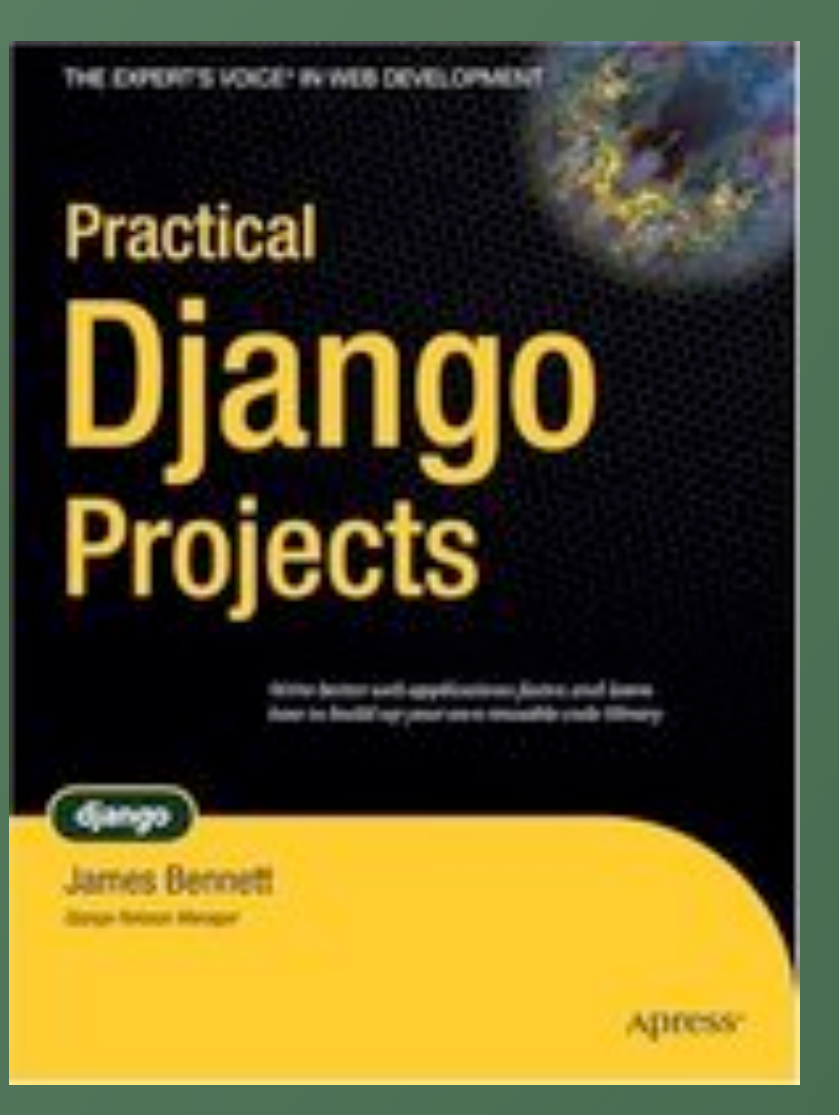

# Orthogonality

- → Means you can change one thing without affecting others
- **→ Almost always indicates the need for a** separate application
- → Example: changing user profile workflow doesn't affect user signup workflow. Make them two different applications.

#### Reuse

→ Lots of cool features actually aren't specific to one site

- → See: bookmarking, tagging, rating...
- → Why bring all this crap about code snippets along just to get the extra stuff?

# Case study: blogging

# I wanted a blog

**→ Entries and links**  $\rightarrow$  Tagging **Comments with moderation → Contact form** "About" page  $\rightarrow$  Etc., etc.

## I ended up with

→ A blog app (entries and links) **→ A third-party tagging app** contrib.comments + moderation app **→ A contact-form app** contrib.flatpages  $\rightarrow$  Etc., etc.

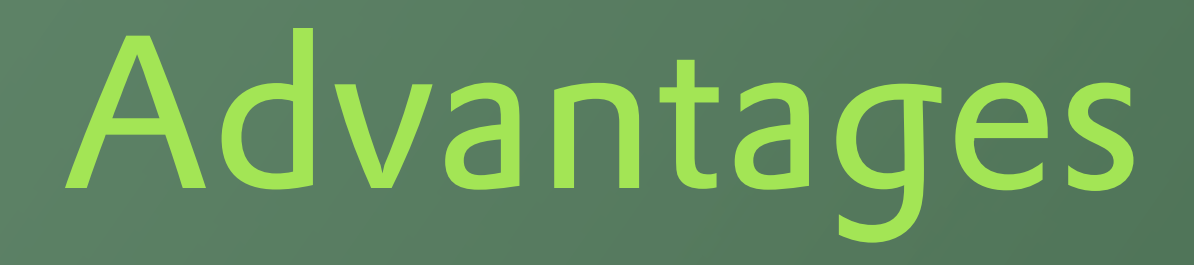

**→ Don't keep rewriting features** → Drop things into other sites easily Need a contact form?

```
urlpatterns += ('',
     (r'^contact/', include('contact_form.urls')),
)
```
And you're done

#### But what about...

### Site-specific needs

Site A wants a contact form that just collects a message.

- **→ Site B's marketing department wants a** bunch of info.
- → Site C wants to use Akismet to filter automated spam.

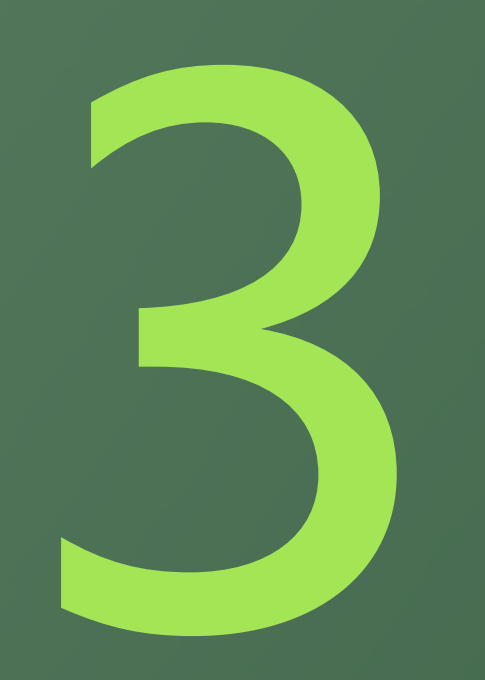

#### Write for flexibility

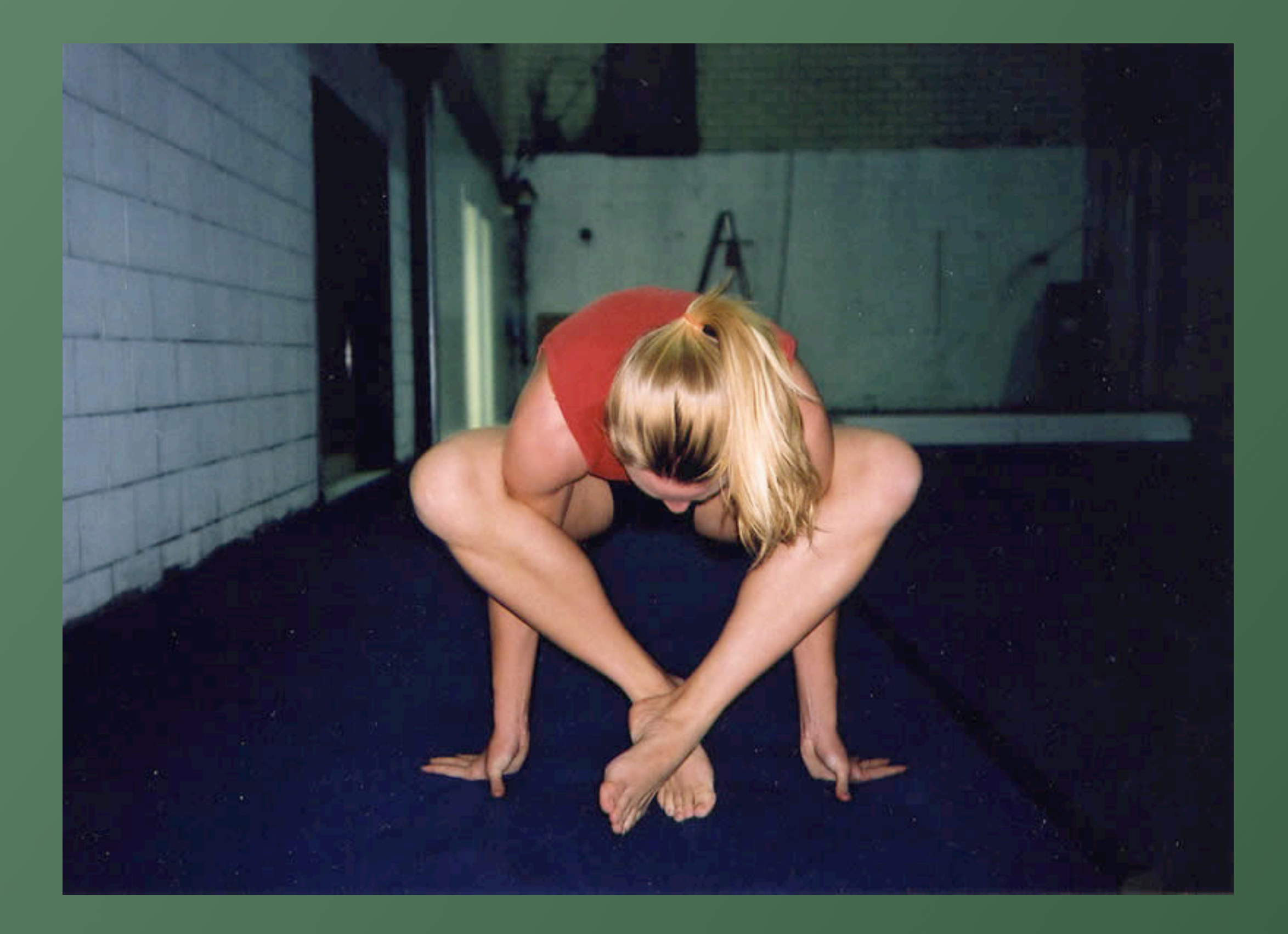

#### Common sense

- **→ Sane defaults**
- **→ Easy overrides**
- → Don't set anything in stone

### Form processing

Supply a form class → But let people specify their own if they want

#### class SomeForm(forms.Form):

...

```
def process_form(request, form_class=SomeForm):
     if request.method == 'POST':
        form = form class(request.POST)
 ...
     else:
        form = form class() ...
```
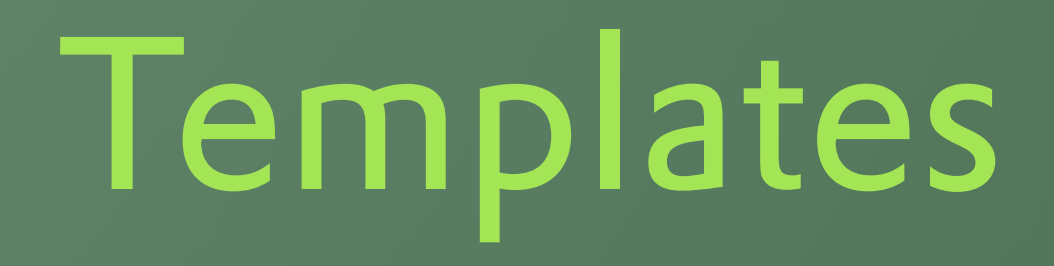

Specify a default template → But let people specify their own if they want

def process\_form(request, form\_class=SomeForm, **template\_name='do\_form.html'**):

 ... return render\_to\_response(template\_name, ...

### Form processing

◆ You want to redirect after successful submission

- → Supply a default URL
- → But let people specify their own if they want

#### def process\_form(request, form\_class=SomeForm, template\_name='do\_form.html',  **success\_url='/foo/'**):

...

return HttpResponseRedirect(success url)

## URL best practices

**→ Provide a URLConf in the application → Use named URL patterns** → Use reverse lookups: reverse(), permalink, {% url %}

# Working with models

→ Whenever possible, avoid hard-coding a model class

- → Use get model() and take an app label/ model name string instead
- Don't rely on objects; use the default manager

from django.db.models import get\_model

def get object(model str, pk): model = **get\_model**(\*model\_str.split('.')) return model.**\_default\_manager**.get(pk=pk)

user  $12 = get object('auth.user', 12)$ 

# Working with models

- → Don't hard-code fields or table names; introspect the model to get those
- → Accept lookup arguments you can pass straight through to the database API

### Learn to love managers

 $\rightarrow$  Managers are easy to reuse.

- $\rightarrow$  Managers are easy to subclass and customize.
- **→ Managers let you encapsulate patterns of** behavior behind a nice API.

## Advanced techniques

- **→ Encourage subclassing and use of** subclasses
- → Provide a standard interface people can implement in place of your default implementation
- $\rightarrow$  Use a registry (like the admin)

The API your application exposes is just as important as the design of the sites you'll use it in.

In fact, it's **more** important.

# Good API design

- → "Pass in a value for this argument to change the behavior"
- → "Change the value of this setting"
- $\rightarrow$  "Subclass this and override these methods to customize"
- $\rightarrow$  "Implement something with this interface, and register it with the handler"

# Bad API design

- API? Let me see if we have one of those..." (AKA: "we don't")
- → "It's open source; fork it to do what you want" (AKA: "we hate you")
- def application(environ, start\_response) (AKA: "we have a web service")

No, really. Your gateway interface is **not** your API.

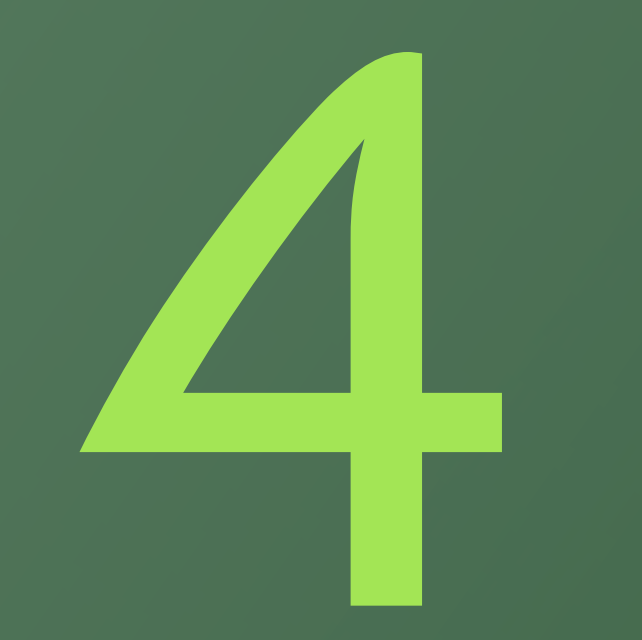

#### Build to distribute

## So you did the tutorial

from mysite.polls.models import Poll

- mysite.polls.views.vote
- include('mysite.polls.urls')
- mysite.mysite.bork.bork.bork
#### Project coupling kills re-use

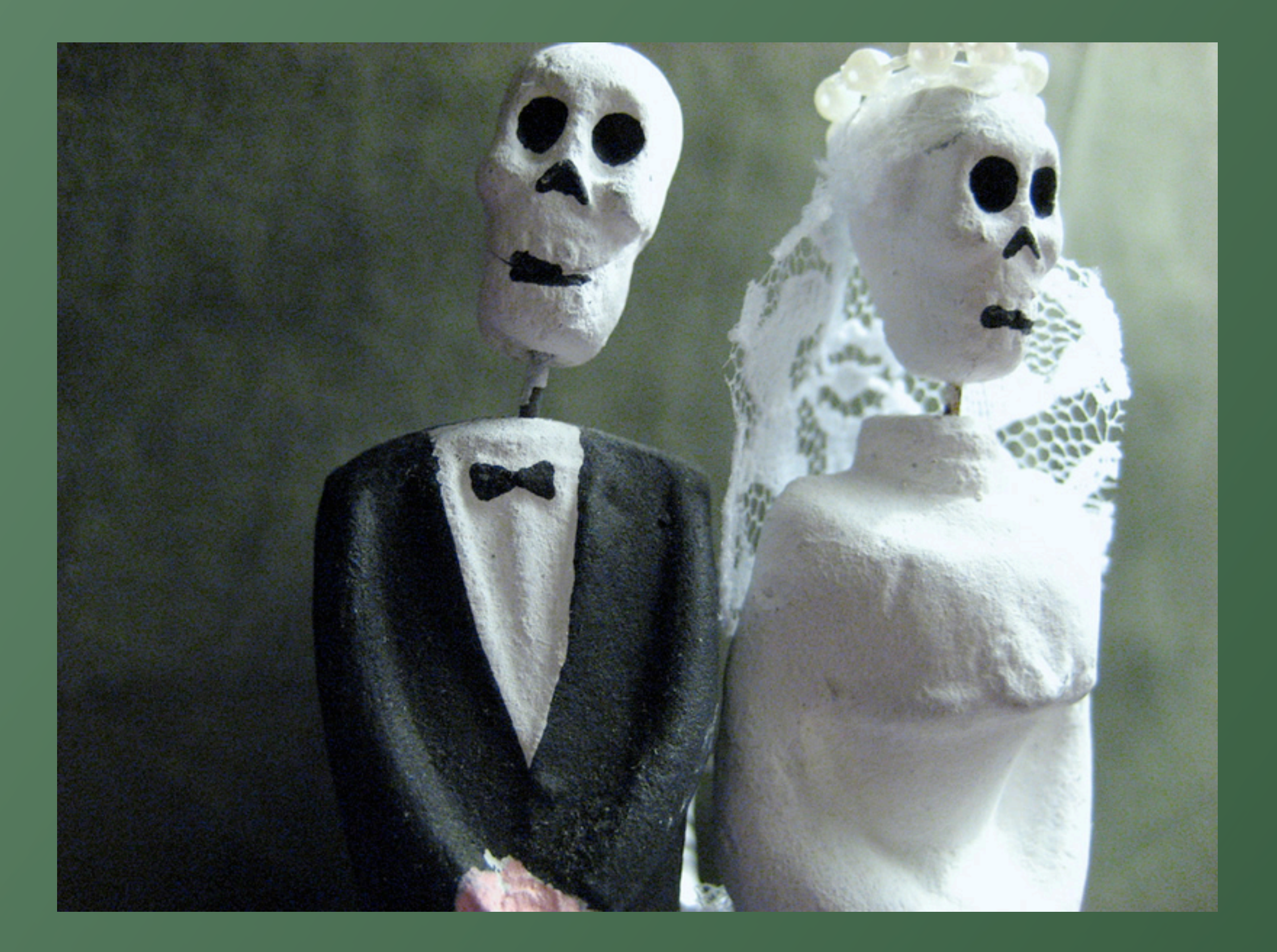

### Why (some) projects suck

**→ You have to replicate that directory** structure every time you re-use

- → Or you have to do gymnastics with your Python path
- → And you get back into the monolithic mindset

## A good "project"

**→ A settings module** A root URLConf module  $\rightarrow$  And that's it.

#### Advantages

- $\rightarrow$  No assumptions about where things live
- **→ No tricky bits**
- Reminds you that it's just another Python module

It doesn't even have to be one module

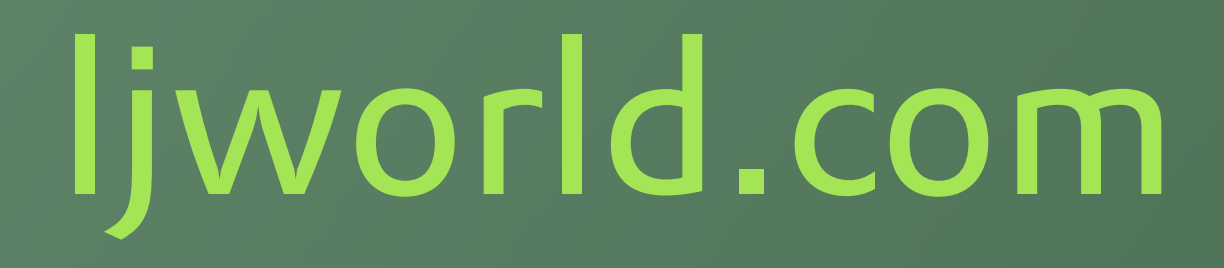

worldonline.settings.ljworld worldonline.urls.ljworld → And a whole bunch of reused apps in sensible locations

#### What reusable apps look like

Single module directly on Python path (registration, tagging, etc.)

- **→ Related modules under a package** (ellington.events, ellington.podcasts, etc.)
- No project cruft whatsoever

### And now it's easy

- You can build a package with distutils or setuptools
- → Put it on the Cheese Shop
- **→ People can download and install**

#### General best practices

- → Be up-front about dependencies
- → Write for Python 2.3 when possible
- **→ Pick a release or pick trunk, and document** that
- $\rightarrow$  But if you pick trunk, update frequently

### Templates are hard

- → Providing templates is a big "out of the box" win
- **→ But templates are hard to make portable** (block structure/inheritance, tag libraries, etc.)

I usually don't do default templates

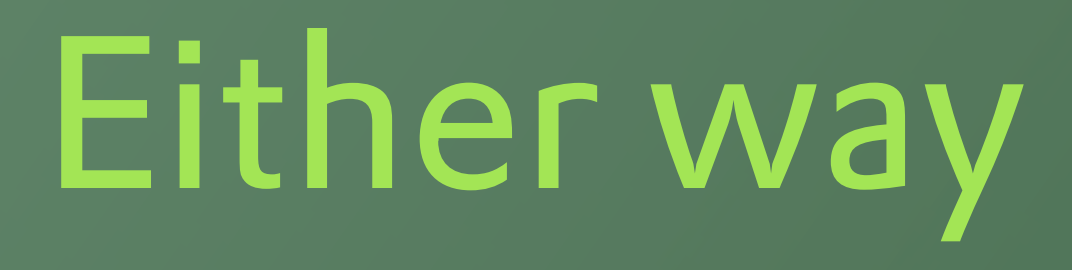

**→ Document template names → Document template contexts** 

#### Be obsessive about documentation

 $\rightarrow$  It's Python: give stuff docstrings  $\rightarrow$  If you do, Django will generate documentation for you

And users will love you forever

# "

If the implementation is hard to explain, it's a bad idea. If the implementation is easy to explain, it may be a good idea.

of Python

-- The Zen of Python

## Documentation-driven development

→ Write the docstring before you write the code

→ Rewrite the docstring before you write the code

→ And write doctests while you're at it

#### Advantages

You'll never be lacking documentation → It'll be up-to-date  $\rightarrow$  It's a lot easier to throw away a docstring than to throw away a bunch of code

# Django will help you

- **→ Docstrings for views, template tags, etc.** can use reStructureText formatting
- → Plus extra directives for handy crossreferences to other components you're using

Recap:

**→** Do one thing, and do it well. **→ Don't be afraid of multiple apps.** → Write for flexibility. → Build to distribute.

# In the beginning...

- $\rightarrow$  There was Django.
- And Ellington.
- And a couple other open-source apps.

### ...PyCon 2007...

A few people presented/announced things they'd developed

**→ Sort of a watershed moment** 

#### ...DjangoCon 2008

- → Search for "django" on Google code hosting: **848** projects
- djangosites.org lists **1,636** sites
- And those are just the ones we know about so far...

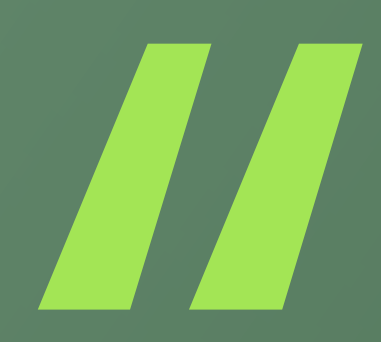

#### This is Django's killer feature.

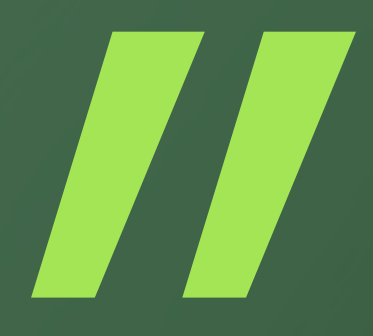

-- Me

### Good examples

- django-tagging (Jonathan Buchanan, [http://code.google.com/p/django](http://code.google.com/p/django-tagging/)[tagging/\)](http://code.google.com/p/django-tagging/)
- django-atompub (James Tauber, [http://](http://code.google.com/p/django-atompub/) [code.google.com/p/django-atompub/\)](http://code.google.com/p/django-atompub/)
- → Search for "django" on code hosting sites

#### More information

django-hotclub [\(http://](http://groups.google.com/group/django-hotclub/) [groups.google.com/group/django](http://groups.google.com/group/django-hotclub/)[hotclub/\)](http://groups.google.com/group/django-hotclub/)

 $\rightarrow$  Jannis Leidel's django-packages [\(http://](http://code.google.com/p/django-reusableapps/) [code.google.com/p/django](http://code.google.com/p/django-reusableapps/)[reusableapps/\)](http://code.google.com/p/django-reusableapps/)

→ Django Pluggables: [http://](http://djangoplugables.com) [djangoplugables.com/](http://djangoplugables.com)

Questions?

#### Photo credits

- "Purple Sparkly Pony Ride" by ninjapoodles, [http://www.flickr.com/photos/ninjapoodles/](http://www.flickr.com/photos/ninjapoodles/285048576/)  $\rightarrow$ [285048576/](http://www.flickr.com/photos/ninjapoodles/285048576/)
- "Stonehenge #2" by severecci,<http://www.flickr.com/photos/severecci/129553243/>  $\rightarrow$
- "sookiepose" by 416style,<http://www.flickr.com/photos/sookie/41561946/>  $\rightarrow$
- "The Happy Couple" by galapogos,<http://www.flickr.com/photos/galapogos/343592116/> $\rightarrow$